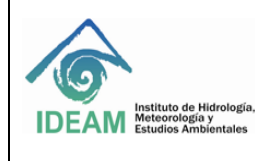

#### **1. OBJETIVO.**

Establecer mediante el uso de claves, la seguridad de los aplicativos, servidores, bases de datos y periféricos del Instituto.

### **2. ALCANCE.**

Este procedimiento aplica para las claves de los aplicativos, servidores de cómputo, dispositivos de red, bases de datos y periféricos. Parte de la asignación de responsables y/o titulares de las claves, seguridad en la custodia de las claves y termina con el cambio y/o actualización periódica de dichas claves.

#### **3. NORMATIVIDAD.**

Estándar Internacional ISO/IEC 27001:2013.

Ver Normograma

#### **4. DEFINICIONES.**

**Claves Sensitivas**: Son aquellas que se asignan a un usuario para la administración, seguridad, parametrización y procesamiento de un sistema o aplicativo.

#### **5. CONDICIONES GENERALES.**

La contraseña debe cumplir con los cuatro requisitos:

- Caracteres en mayúsculas y minúsculas
- Extensión mínima de 12 caracteres
- Base de 10 dígitos (0 a 9)
- Caracteres no alfabéticos (Ejemplo *i*, \$, %, &)

En caso que alguno de los responsables de manejar claves sensitivas sospeche que alguien conoce la clave, ésta debe ser cambiada inmediatamente.

Las claves sensitivas deberán ser cambiadas semestralmente en su totalidad

Las contraseñas referentes a las cuentas "predefinidas" incluidas en los sistemas o aplicaciones adquiridas deben ser desactivadas. De no ser posible su desactivación, las contraseñas deben ser cambiadas después de la instalación del producto

Se debe concienciar y controlar a los usuarios para que apliquen buenas prácticas de seguridad en la selección, uso y protección de claves o contraseñas; las cuales constituyen un medio de validación de la identidad de un usuario y consecuentemente un medio para establecer derechos de acceso a las instalaciones, equipos o servicios tecnológicos.

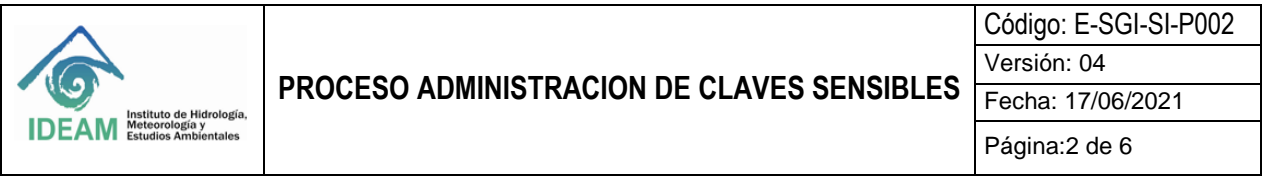

Los usuarios son responsables del uso de las claves o contraseñas de acceso que se le asignen para la utilización de los equipos o servicios informáticos de la Entidad.

Ningún usuario deberá acceder a la red o a los servicios TIC del IDEAM, utilizando una cuenta de usuario o clave de otro usuario

Se debe garantizar en las plataformas de tecnología que el ingreso a la administración en lo posible, se realice con la vinculación directamente de las credenciales de los usuarios de directorio activo

#### **6. DESARROLLO. 6.1. DIAGRAMA DE FLUJO**

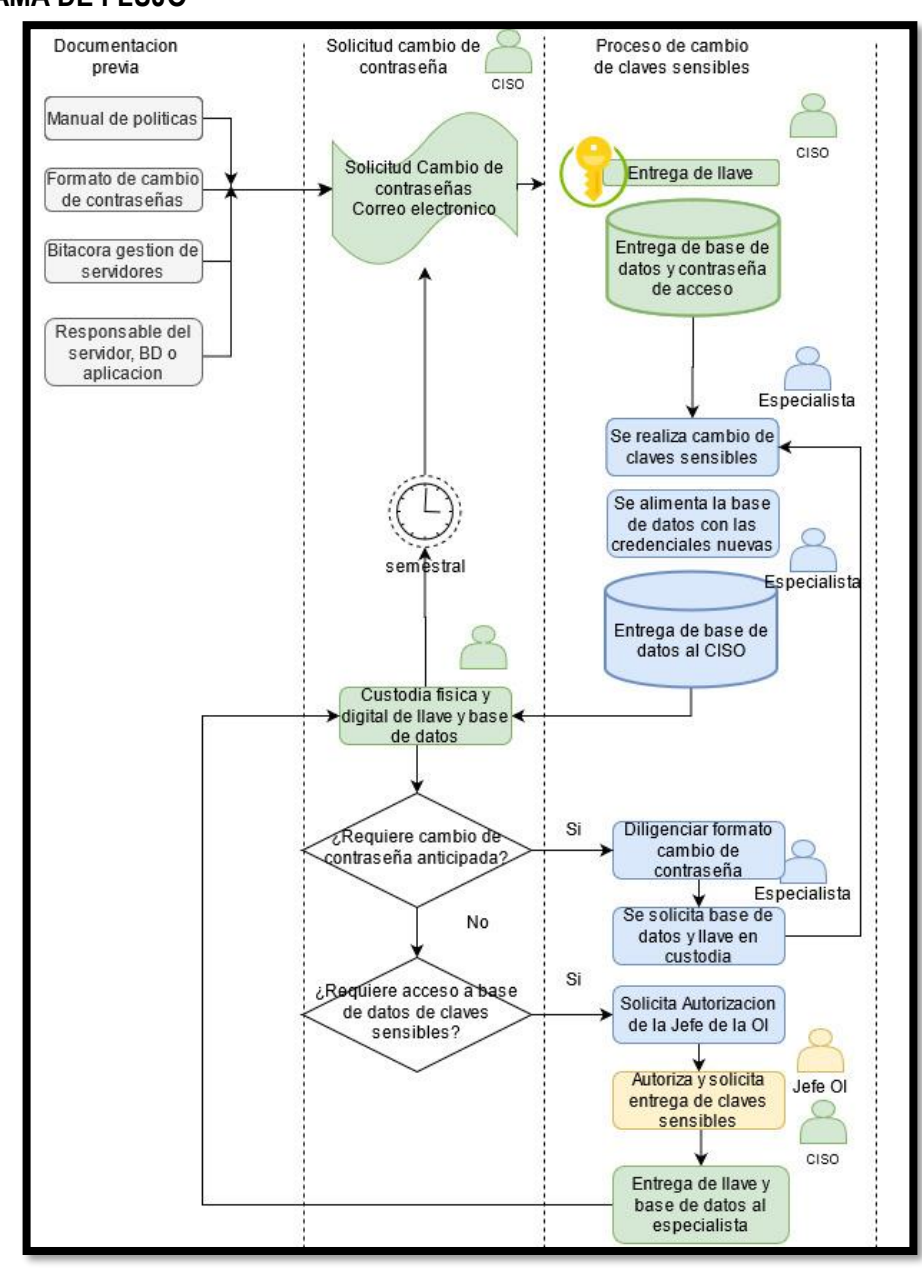

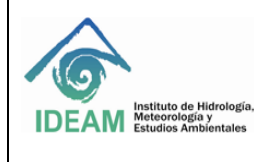

## **6.2. DESCRIPCION DE ACTIVIDADES**

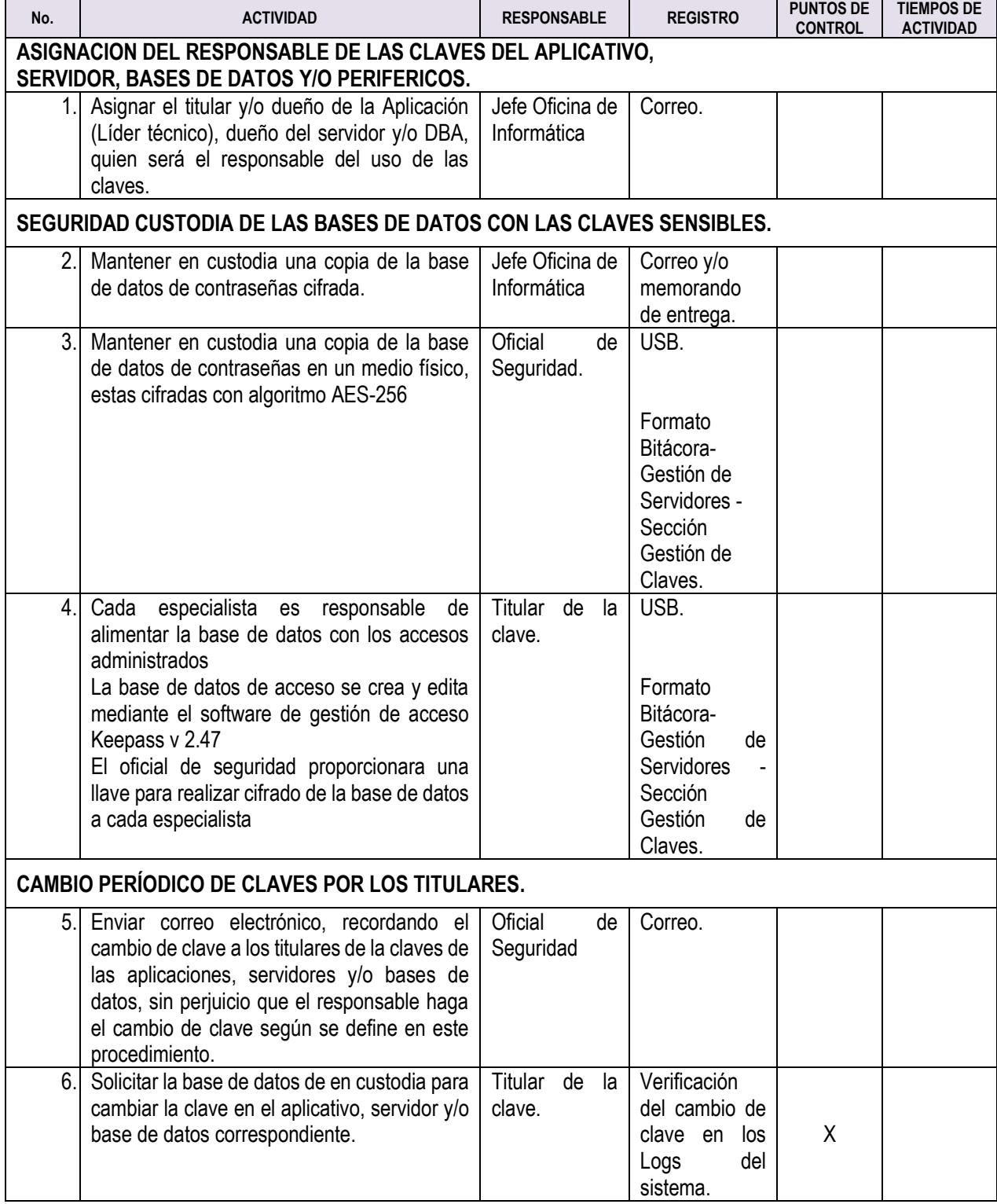

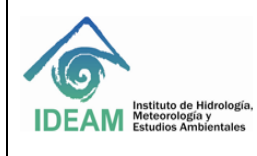

# **PROCESO ADMINISTRACION DE CLAVES SENSIBLES**

Código: E-SGI-SI-P002 Versión: 04

Fecha: 17/06/2021

Página:4 de 6

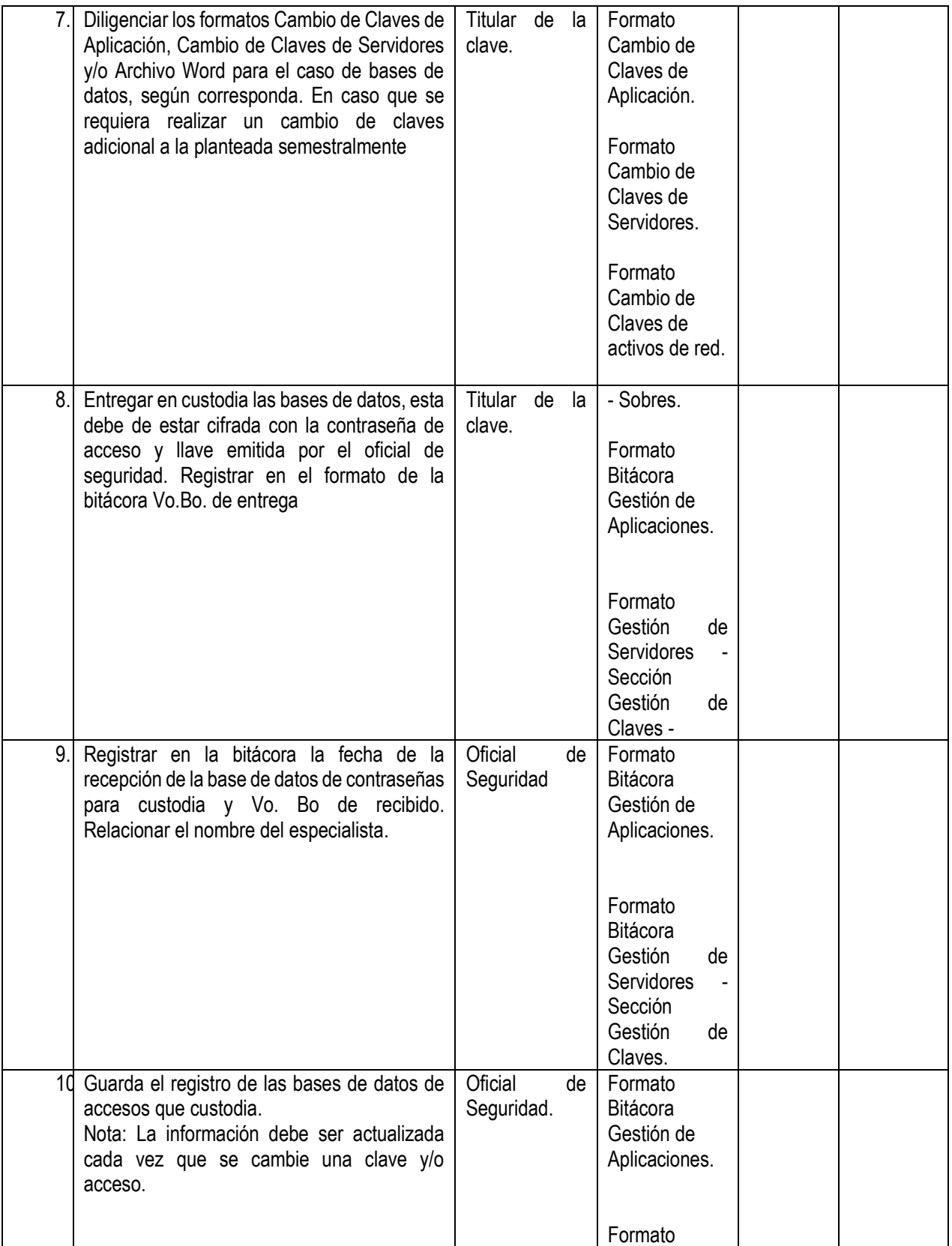

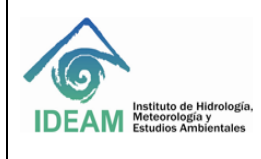

Código: E-SGI-SI-P002

Versión: 04 Fecha: 17/06/2021

Página:5 de 6

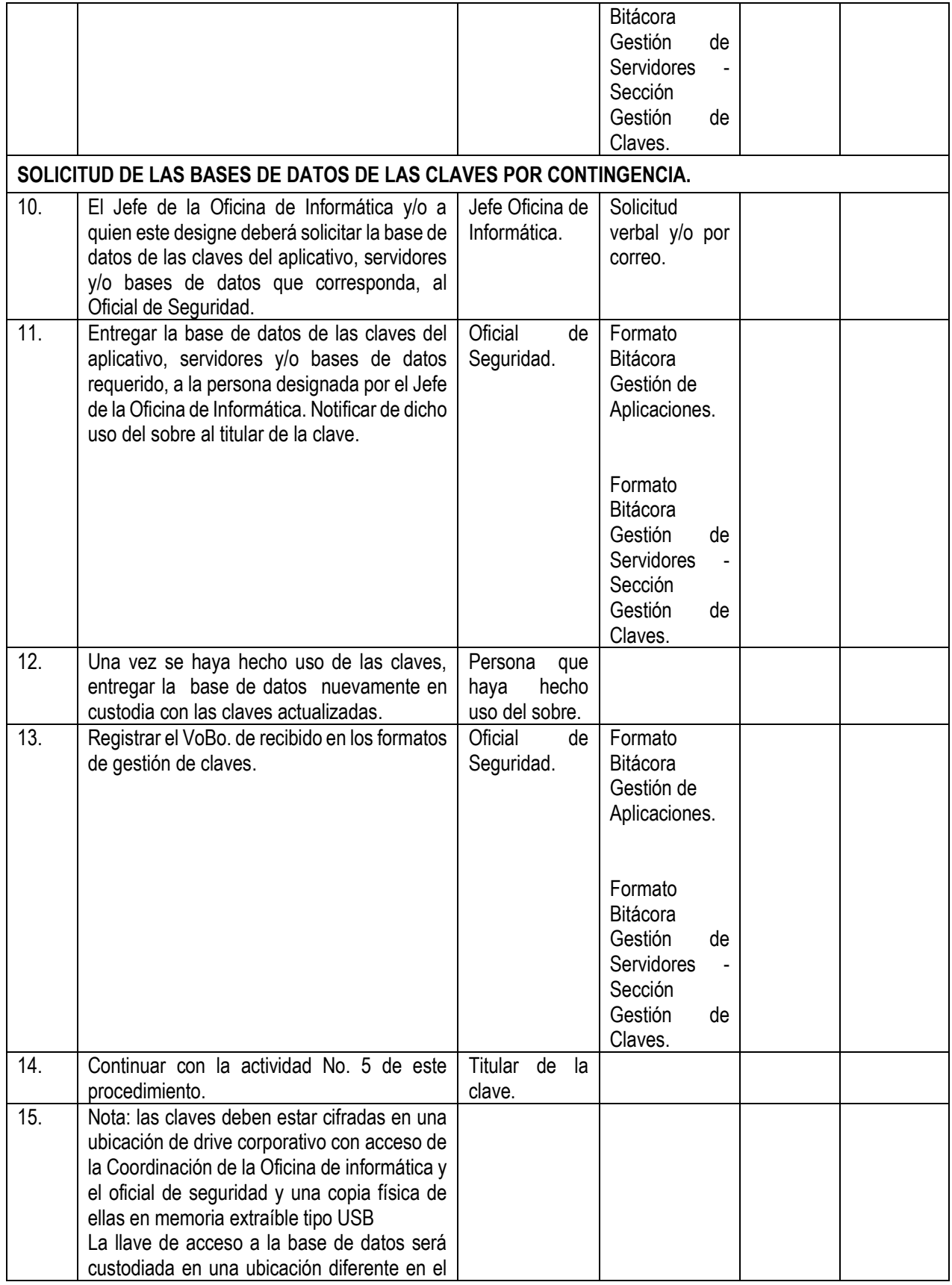

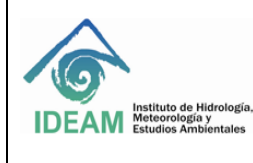

Código: E-SGI-SI-P002 Versión: 04 Fecha: 17/06/2021

Página:6 de 6

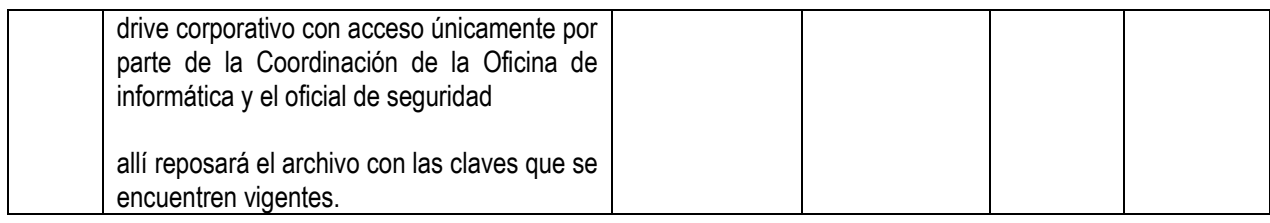

## **7. HISTORIAL DE CAMBIOS**

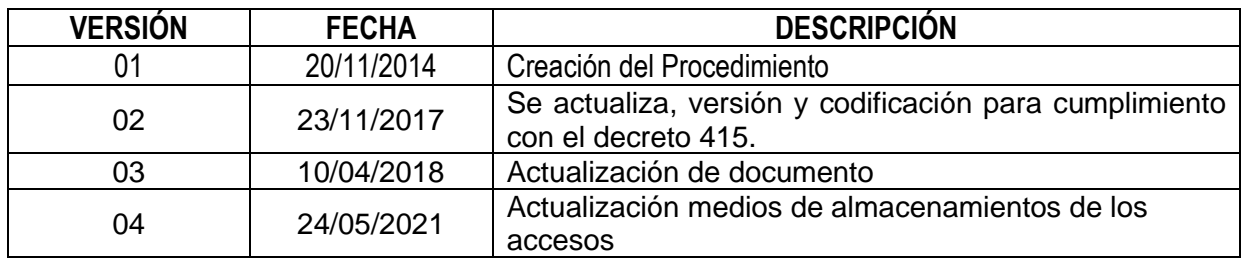

**APROBÓ: ELABORÓ: REVISÓ:** aticio pomi Eller Ret Eduardo Ramírez Acosta Alicia Barón Leguizamón Harbey A Martínez Guerrero **Profesional Especializado Jefa Oficina de Oficial de Seguridad de la Oficina de Informática Informática Información**